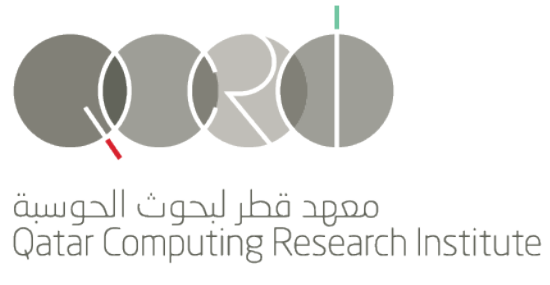

Member of Qatar Foundation kö äuwoo 3000

## **Rapid Prototyping (RP) with Python**

Omar Alrawi

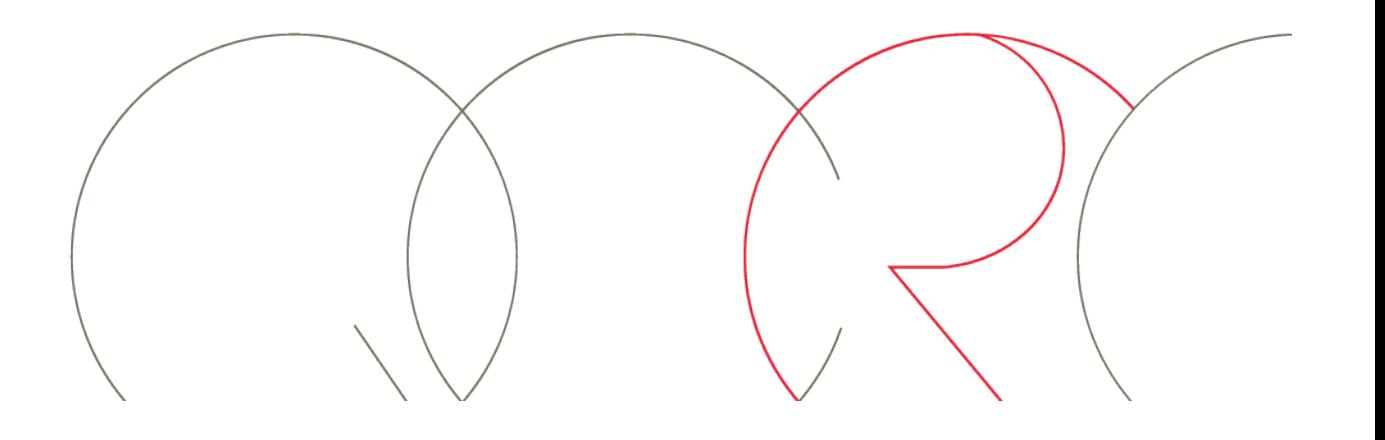

## **Agenda**

- Purpose of Hackathon
- Using Python for rapid prototyping
	- Running a server
	- Templating
	- Data manipulation with JSON
	- Persisting data
	- Using 3rd party APIs

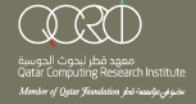

## **A Hackathon …**

- … is to demonstrate your idea!
- … IS NOT to
	- Create a startup
	- Full featured
	- Bug free
	- Scalable
	- Optimal
	- $-$
- Decide on your idea, find bare minimum features needed to **DEMO** your idea, start programming!!!

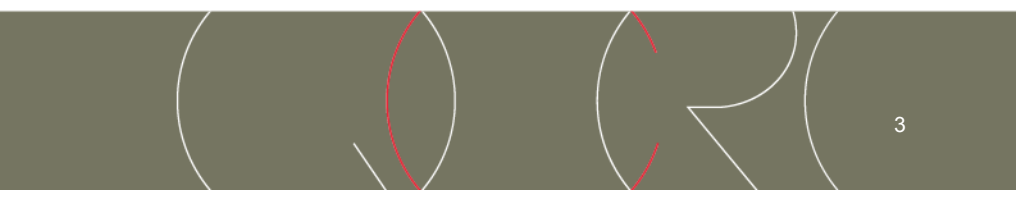

## **Python for RP**

- We will be using:
	- BottlePy (python webserver)
	- Bootstrap (template framework, twitter)
	- JSON, for data manipulation (ujson)
	- Database, NoSQL (MongoDB, UnQlite, etc.)
	- Use 3rd party API (Google API, table fusion, graph, etc)

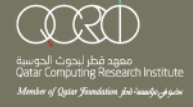

## **Prerequisites**

- Build essentials, for compiling packages
	- sudo apt-get install linux-headers-\$(uname -r) build-essential
- Python-pip, package manager for python
	- Sudo apt-get install python-pip
- Database server, Mongodb-server
	- Sudo apt-get install mongodb-server
- Other packages: bottlepy, bootstrap, ujson, google api client library, pymongo

- Sudo pip install bottlepy ujson google-api-python-client pymongo

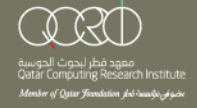

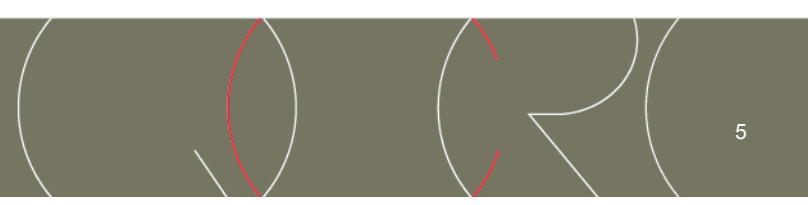

# **Using BottlePy**

- Test the installation
	- \$python
	- >>> import bottle
	- No errors means we are gold!
- Build a small program (Hello CMU)
	- Call it server.py
- Run the code
	- Python server.py
- Go to http://localhost:8080/

#### http://bottlepy.org/docs/dev/index.html

from bottle import route, run @route('/') def index(): return 'Hello CMUQ!' run(host='localhost',port=8080)

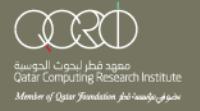

## **Get Bootstrap**

- Go to http://getbootstrap.com/getting-started/
- Download starter template or any of the available templates
- Integrate boostrap template with bottlepy
	- fix the template to remove local references and use CDN or download the resources locally (css/js/etc)
	- modify template to include variables that we can dynamically populate
- bottle looks for templates in the following list:
	- bottle.TEMPLATE\_PATH
		- o by default you have ./ and ./views
- Tip: do not get stuck on perfection, Hackathon is to demonstrate your idea

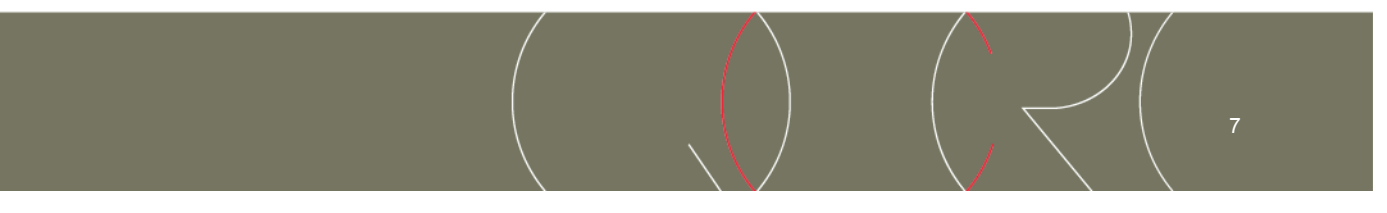

# **Using JSON**

- JSON is awesome!
- Use it to:
	- Transport Data
	- Store Data
	- Represent Data
- Integrates well with Python data structures (lists/dictionaries)
- JSON libraries
	- simplejson, json, ujson, etc.

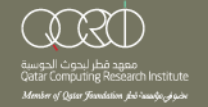

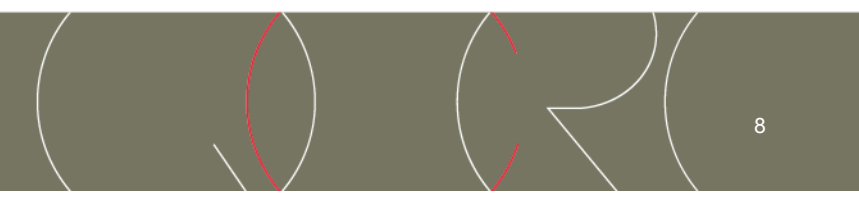

### **JSON exmaple**

```
>>> import ujson
>>> json_string='{"a":[1,2,3],"b":[4,5,6]}' 
>>> json_struct=ujson.loads(json_string) 
>>> print json_struct
{u'a': [1, 2, 3], u'b': [4, 5, 6]} 
>>> json_struct['a'] 
[1, 2, 3] 
>>> json_struct['b'] 
[4, 5, 6] 
>>> json_string==ujson.dumps(json_struct) 
True
>>>
```
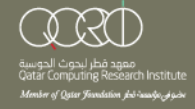

## **Persisting Data**

- How do we store data after our program exits?
- Use a database, NoSQL database in our example
- NoSQL is document based database that allows us to store records with different keys
- We will used MongoDB
- Good to use:
	- Lots of inserts, reads, and updates
	- Non-relational data, although you can use aggregation feature
	- JSON format (FTW!),

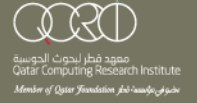

## **MongoDB**

>>> import pymongo

>>> client = pymongo.MongoClient("localhost", 27017)

>>> db = client.test

>>> db.name

u'test'

>>> db.test\_collection.save(json\_struct)

>>> db.test\_collection.find\_one()

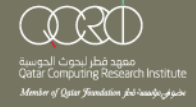

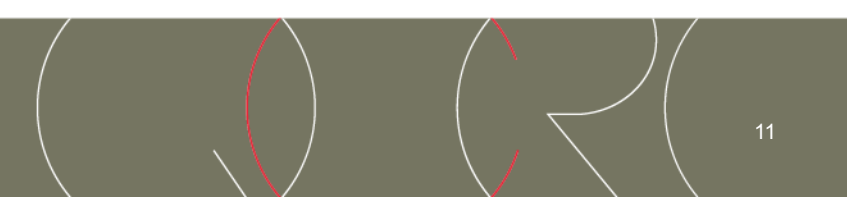

## **Putting All Together**

- Find some dataset using google tables
- Import data as JSON
- Save data in MongoDB\
- Use google charts, maps, or any of their APIs to:
	- Visualize the data
	- Augment it with other data
	- etc

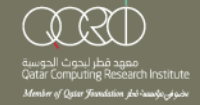

### **What's next?**

- Prepare a build environment for the hackathon
- Make sure you have necessary libraries:
	- Build essentials
	- Package managers
	- Data store
- Become fluent and comfortable with the technologies you are planning to use

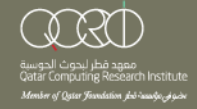

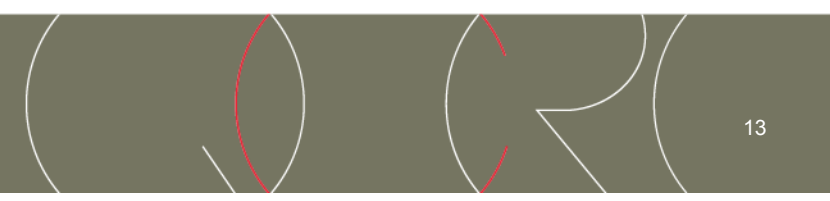

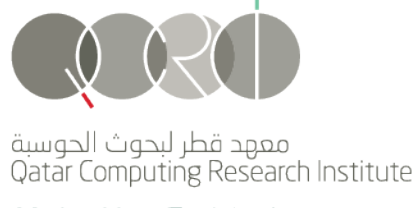

Member of Qatar Foundation jbö čuvuvõo jo joo

برج التورنيدو, الطابق 10 الخليج الغربي، الدوحة - قطر هاتف 974 4454 974+ فاكس 974 4454 974+ P.O.Box 5825 Tornado Tower, 10th Floor West Bay, Doha - Qatar Tel +974 4454 0629 Fax +974 4454 0630

www.qcri.qa

may the odds be ever in your favor…

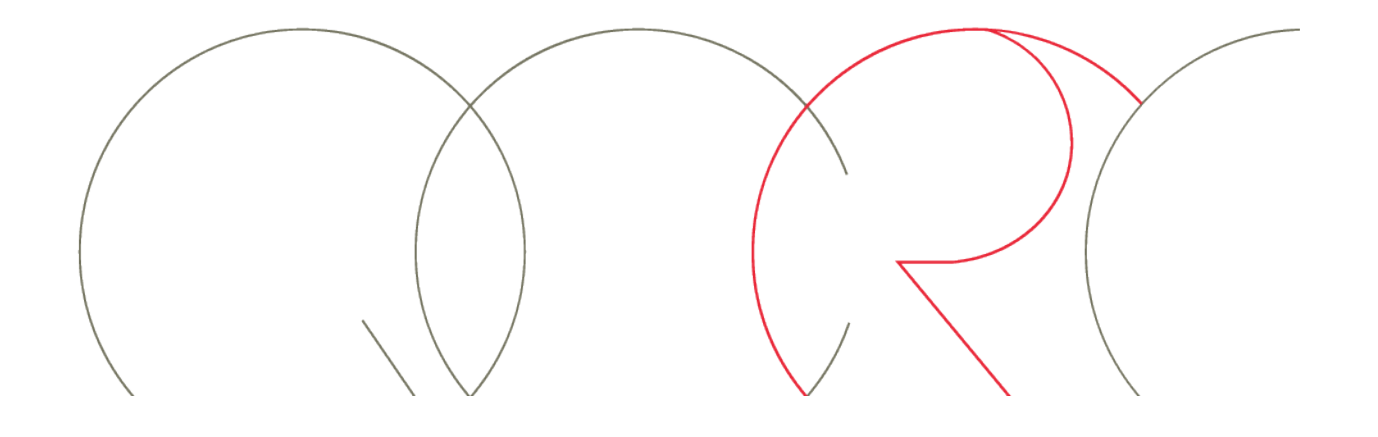